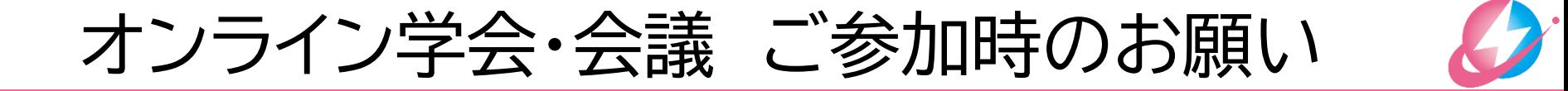

## オンライン学会・会議の環境的な品質を確保するため,以下にご協力ください ■イヤホン,ヘッドホンのご利用

- □ 発言時以外は「ミュート」
- 同じ部屋に複数台のパソコンからアクセスするのを避ける
- ハウリングやノイズが発生する恐れがあります

## オンライン学会に参加することにより,以下の事項をご承諾頂いたと見なします □ オンライン学会で配信される発表映像の写真撮影, 録画, 録音, および配信の禁止 オンライン発表の著作権を保護するため

- **□**オンライン学会の会議室URLを第三者に知らせない
	- オンライン発表の内容が不特定多数の人に漏洩するのを防ぐため

# セッション開始から終了までの流れ

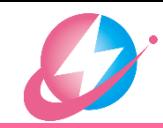

■ セッション開始前 : 予行演習をやりましょう!

### ■ セッション開始時

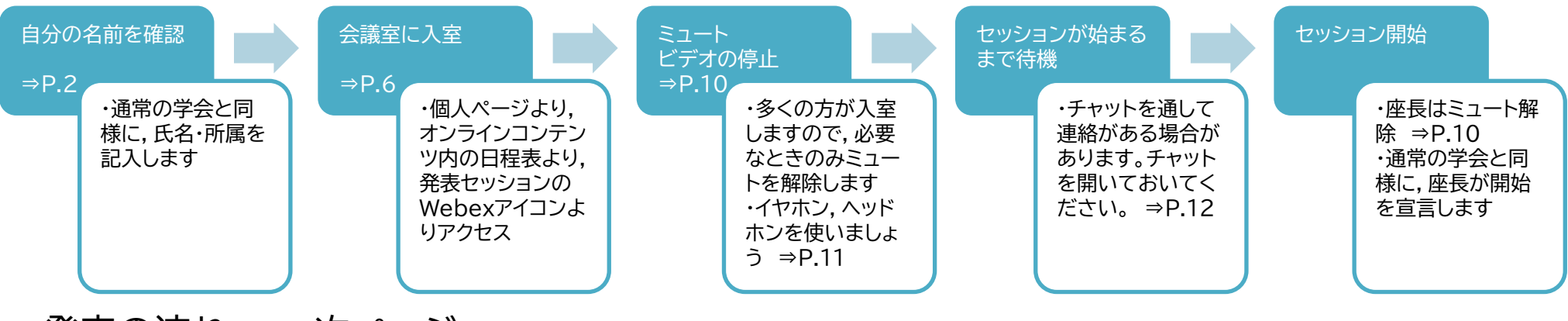

発表の流れ ⇒ 次ページ

#### ■ セッション終了時

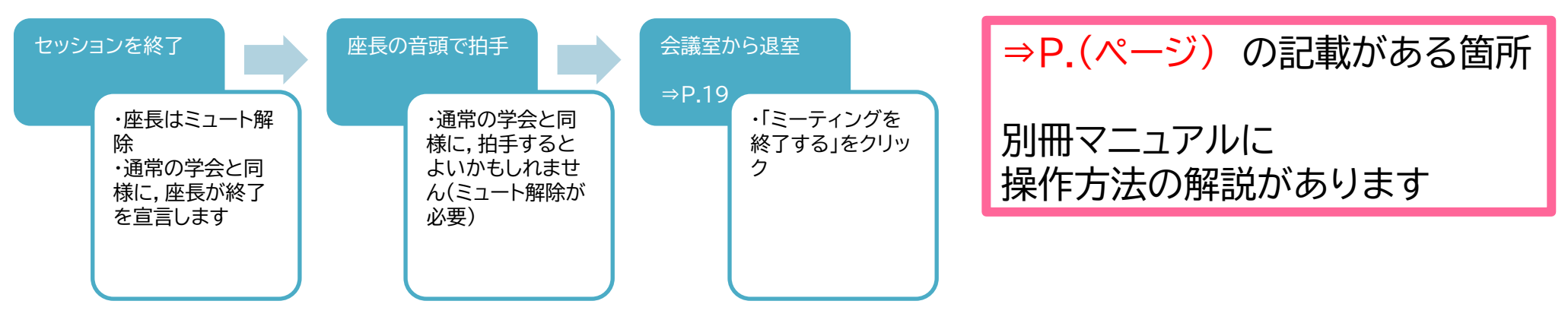

電気学会 B部門 Web会議 簡易マニュアル (2020年7月26日版) 2/4 電気学会 B部門 Web会議 簡易マニュアル (2020年8月14日版) 2/3

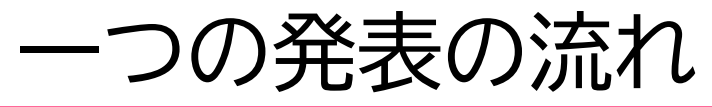

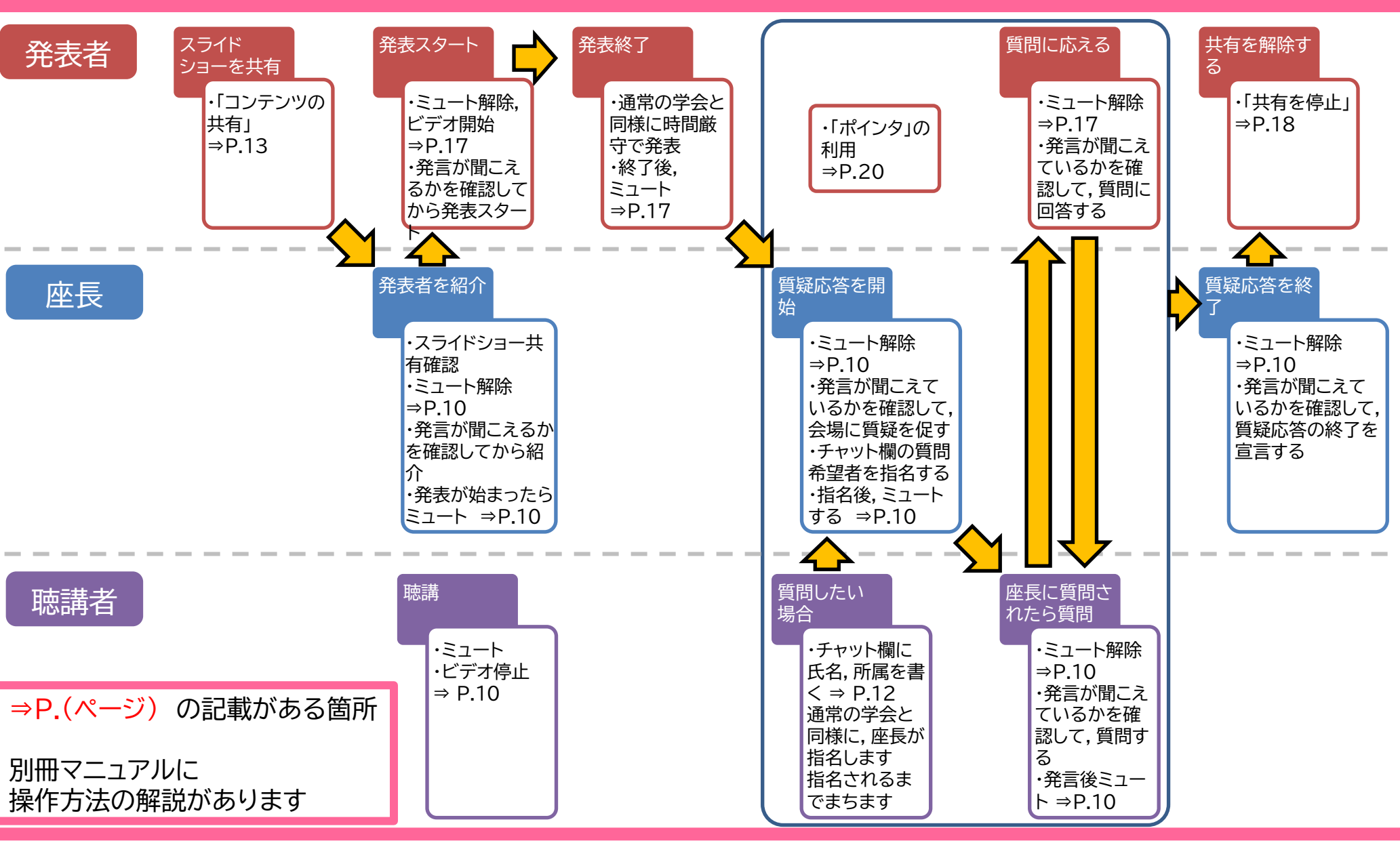

電気学会 B部門 Web会議 簡易マニュアル (2020年7月26日版) 3/4 電気学会 B部門 Web会議 簡易マニュアル (2020年8月14日版) 3/3